**Kindle Instructions Touch**>>CLICK HERE<<<</p>

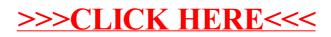